## , tushu007.com

 $<<$ Visual Basic $>$ 

书名:<<Visual Basic面向对象程序设计教程>>

- 13 ISBN 9787302192251
- 10 ISBN 7302192251

出版时间:2009-3

页数:719

PDF

更多资源请访问:http://www.tushu007.com

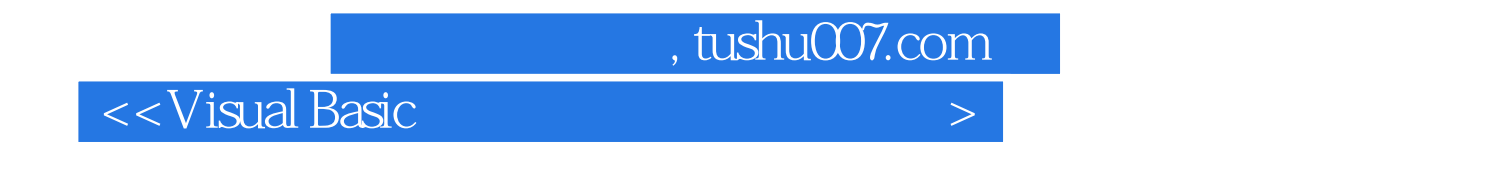

Visual Basic

Windows Web

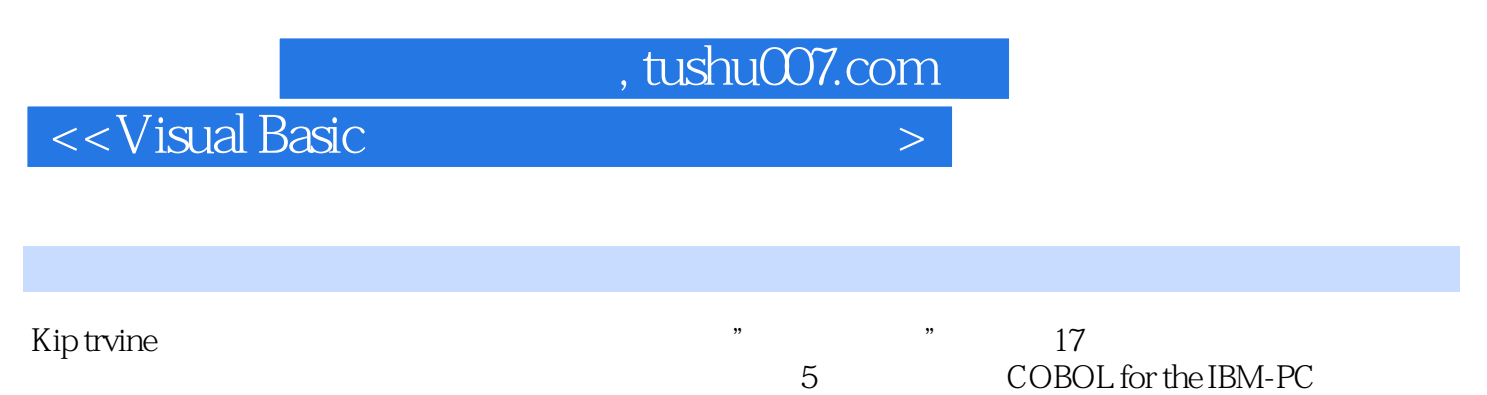

、C++and Object—Oriented Programming Assembly Languagefor Intel-Based Computers、Advanced Visual Basi

## $,$  tushu007.com

## $<<$ Visual Basic $>$

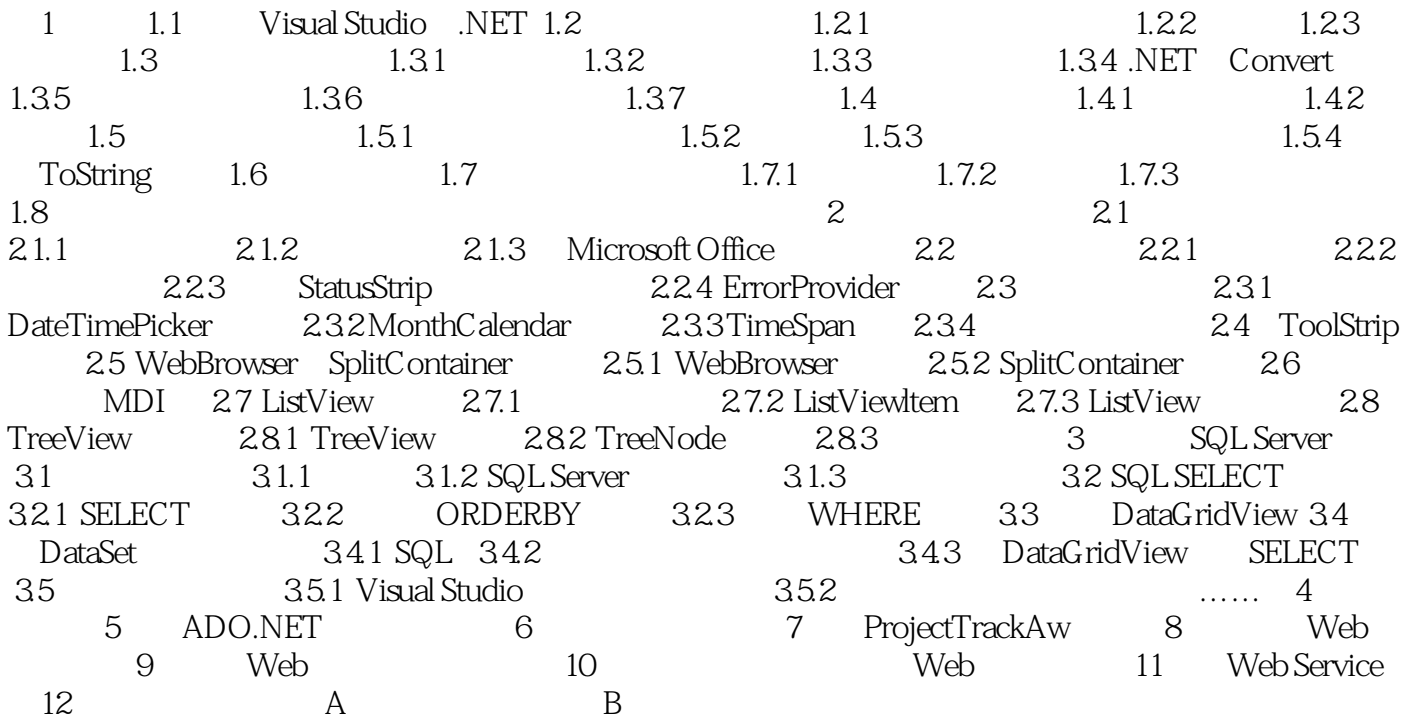

 $,$  tushu007.com

 $<<$ Visual Basic $>$ 

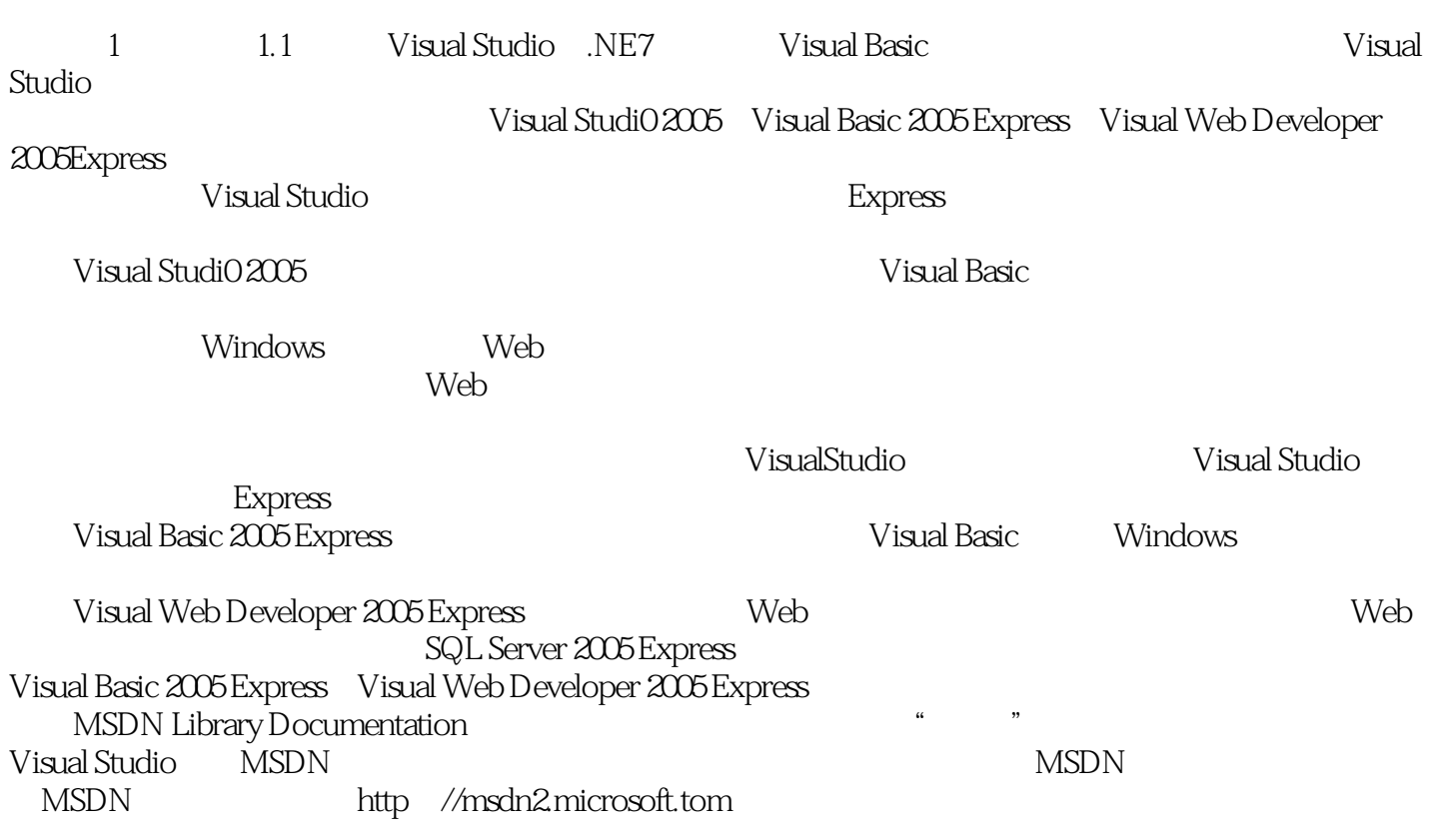

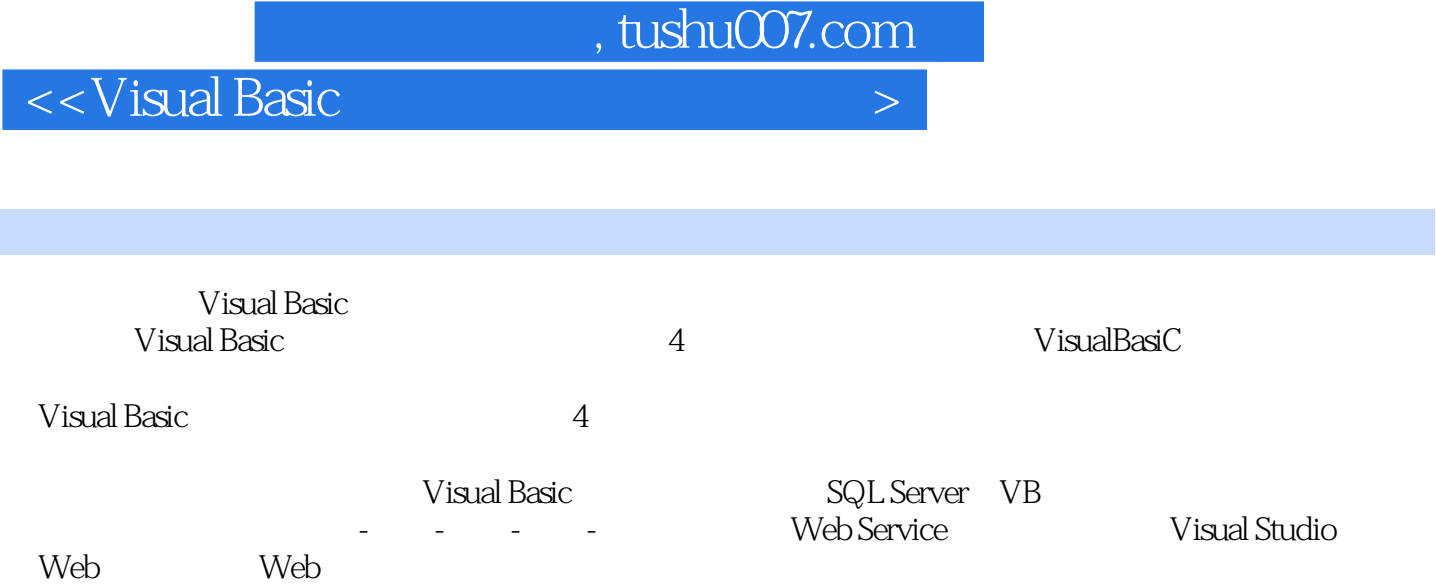

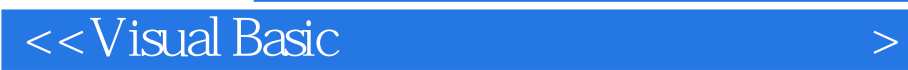

本站所提供下载的PDF图书仅提供预览和简介,请支持正版图书。

更多资源请访问:http://www.tushu007.com